# **QGIS Application - Bug report #13638 Cannot load empty Postgis views**

*2015-10-20 02:06 AM - Andreas Neumann*

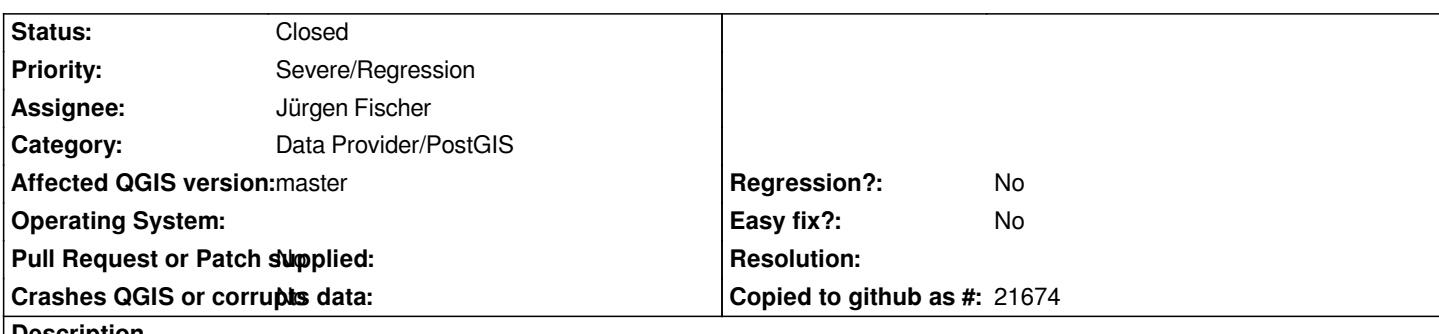

**Description**

*Current master cannot load empty Postgis views (=view with no records), even if the user selects a primary key column.*

*The error message is that "PostgreSQL layer has no primary key". Note that I did select a correct and valid primary key manually.*

*If one loads an existing project with a reference to an empty Postgis view, the layer appears as "Missing layer".*

*This is a regression and worked in previous versions.*

*Thank you for having a look at it.*

### **Associated revisions**

**Revision 441f6f8c - 2015-10-20 02:42 PM - Jürgen Fischer**

*postgres provider: allow detection of empty views (fixes #13638)*

#### **History**

## **#1 - 2015-10-20 05:43 AM - Jürgen Fischer**

*- Status changed from Open to Closed*

*Fixed in changeset commit:"441f6f8cf1c5a500c3e898bfbcdff6757e6d8d73".*

# **#2 - 2015-10-22 01:19 AM - Jürgen Fischer**

*- Subject changed from Cannot load emptry Postgis views to Cannot load empty Postgis views*